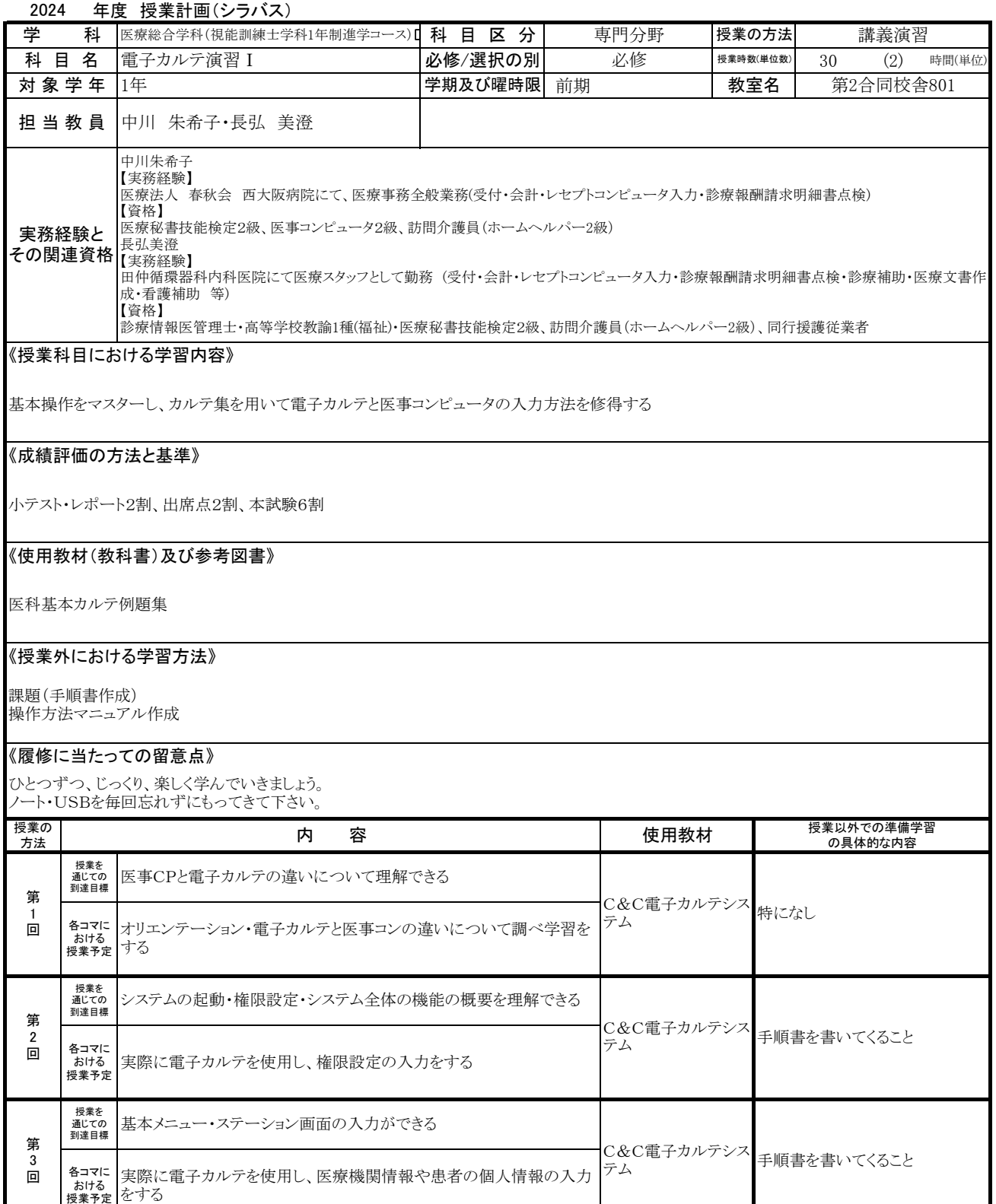

授業を 通じての 到達目標

第 4 回

第 5 回 各コマに おける 授業予定

授業を 通じての 到達目標

各コマに おける 授業予定

SOAPの概要を知り、入力できる

実際に電子カルテを使用し、SOAPの入力をする 診察室でのDCの動きをロールプレイする

医事NaviⅢの基本操作の理解、医療機関・患者情報の入力ができる

カルテ例題集を使用し、医療機関・患者情報の入力をする

レセプト授業の復習をしておくこと

C&C電子カルテシス テム 手順書を書いてくること

C&C医事NaviⅢ

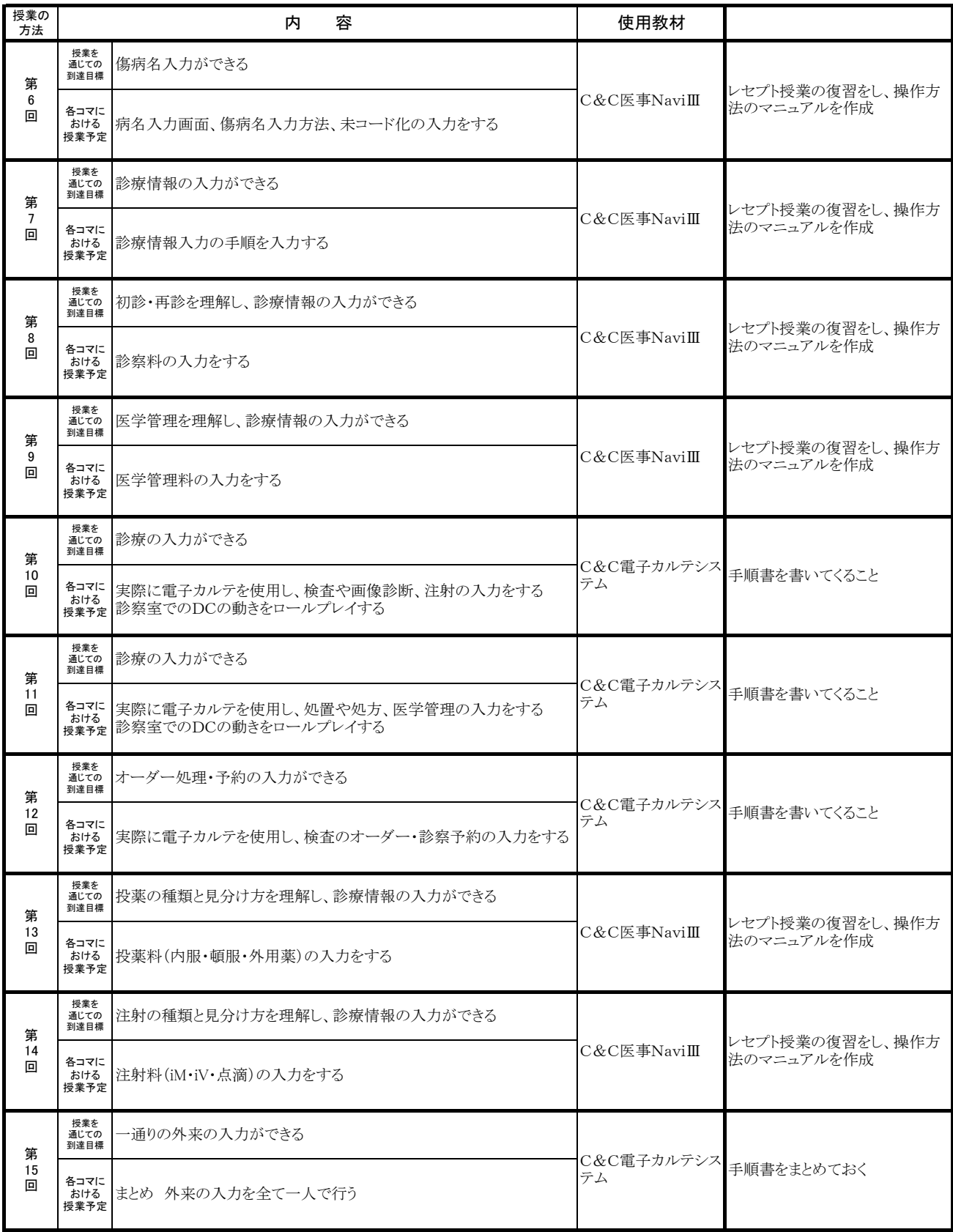